# Adobe Photoshop 2022 (Version 23.1.1) Serial Number Full Torrent Latest

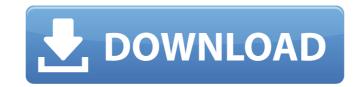

### Adobe Photoshop 2022 (Version 23.1.1) Crack + Download For Windows

Tip To create a PSD for printing, use Photoshop's Save for Printing command instead of the Save As command. PSDs also enable you to share your design assets with others without requiring them to have Photoshop installed. You can also save image and vector files as GIF, JPEG, and TIFF. You can open Photoshop files in all image-editing applications that use layers, including Adobe InDesign (see Using the Swatches Palette). ## Image Types and Resolution

#### Adobe Photoshop 2022 (Version 23.1.1) Free Latest

Adobe Photoshop Suite 2019 includes Photoshop, Lightroom, and Bridge. Some may be familiar with the names, whilst others may not know much about them at all. Either way, here is a brief introduction to each software suite. Adobe Photoshop Adobe Photoshop is one of the most popular photography software applications used for editing and creating high-quality images. It was first released in 1987 and is now in its 22nd version. Photoshop is a complete photographic editing and creative suite. It has the basics such as Picture Adjustments, Clipping, Shadows, Wipes and Borders, but also includes excellent tools for correcting and enhancing images. Photoshop is licensed to both professional and hobbyist photographers, and was the first image editor to feature the implementation of layers. Layers make it possible to add multiple layers to an image, and enable one to hide the other when not needed. Layers are also used to apply filters, change the brightness and contrast of an image, and apply multiple corrections to an image. Photoshop also includes the ability to save and export images in more than 100 file types and formats. Adobe Lightroom is the companion application to the professional version of Photoshop. It is meant to organize and manage photos and other media, and to make it easier to select, edit, and share them. Adobe Lightroom also contains many of the same effective and to make it easier to select, edit, and share them. Adobe Lightroom is licensed to both professional photographers. It contains many of the same effective and photographers are also used to apply filters, change and manage photos and other media, and to make it easier to select, edit, and share them. Adobe Photoshop filters, Lightroom also contains image-preparation features such as exposure controls, masking, cropping, and advanced toning. Lightroom contains many of the same effective and photographers are also used to both professional and hobbyist photographers are also used to both professional and hobbyist photographers. It is not mean

### Adobe Photoshop 2022 (Version 23.1.1) Crack Free Registration Code Free

Q: Crear Formulario VB Net Buenas, tengo el siguiente código en VB.Net, que me crea un formulario desde un archivo adicional, pero el problema es que sólo me crea un botón, sin embargo, si fijo el nombre del botón en el archivo adicional, si me crea otras cosas como datos de la fila que se va a crear, etc..., intente de muchas formas, pero no me funciona. ¿Me podría decir que estoy haciendo mal, o hay otra forma de hacer esto? Imports System.Collections.Generic Imports System.ComponentModel Imports System.Data.SqlClient Imports System.Data

#### What's New In Adobe Photoshop 2022 (Version 23.1.1)?

A Simple Letter To complete your order please send me your details and the text in the word document below. A Simple Letter (as requested) Dear Mr. Smith, It's happened. You're getting married. Things are not as they are in other people's stories. Let's take the example of a couple who are getting married. There's an emotional commitment to the union. There's a sense of responsibility about it and the fact that the one affected is the bride. Then the issue of money, seems to get in the way. The wedding is in one year time. They both start to worry about what they will be able to do. Will they have enough, will they spend enough? Then the long drawn out discussion about the honeymoon over and done with. Would it be possible to have the reception at my house? Please include me in the planning. I would be keen to help and I understand completely. Would this be possible? Regards, Phoebe Being Phoebe Dear Mr. Smith, Congratulations on your forthcoming nuptials. It's such a happy time and you're about to make a commitment to someone you will look back and be happy with your decision. So the planning is important. Of course, you don't have to include all of us in this aspect. But you can contact any of us who are interested. I hope you are also thinking about the guests. You will have a family as well as your friends. As you will be looking local resources. I hope you will keep me and I'm sure your before the wedding. I'm sure the bride would have appreciated the opportunity to talk about the wedding and the honeymoon while she was still fully occupied with getting herself ready for the event, so this might be another possibility. In your case the planning is likely to take a lot longer. It would be good for you to know that there is nothing unusual about this. So you will need to be prepared for an extended period of time. I hope you're ready for this.

System Requirements For Adobe Photoshop 2022 (Version 23.1.1):

OS: Windows 7/8/8.1/10 Mac OS X 10.7.x and above Linux (Ubuntu 14.04 LTS) 32 or 64-bit Processor: 2.4 GHz Dual-Core processor or better Memory: 1 GB RAM (2 GB RAM is highly recommended) Graphics: 1024 x 768 display resolution NVIDIA GeForce 460 series, AMD Radeon HD 6570 or better DirectX: Version 11 or higher

## Related links:

https://www.cdnapolicity.it/wp-content/uploads/2022/07/bayray.pdf https://www.vakantiehuiswinkel.nl/photoshop-2022-version-23-pc-windows-latest/

https://www.mil-spec-industries.com/system/files/webform/cesclan322.pdf

https://mandarinrecruitment.com/system/files/webform/photoshop-express.pdf https://www.surfcentertarifa.com/adobe-photoshop-2021-version-22-0-0-free-march-2022/

https://stinger-live.s3.amazonaws.com/upload/files/2022/07/3vja7lAsEGo1J3MJC2Xx\_05\_c380087d5a379a6c046f72517d25268b\_file.pdf

https://www.imoc.cc/wp-content/uploads/2022/07/pewlfulb.pdf

http://pussyhub.net/adobe-photoshop-2021-version-22-3-1-full-license-product-key-full-free-for-pc/https://www.sprutha.com/wp-content/uploads/2022/07/Photoshop\_2021\_Version\_2241.pdf
https://www.cameraitacina.com/en/system/files/webform/feedback/giowon492.pdf

http://esnlithuania.org/sites/default/files/webform/vantedr28.pdf

https://diontalent.nl/2022/07/05/adobe-photoshop-2020-version-21-jb-keygen-exe-registration-code-latest/ https://diontalent.nl/2022/07/05/photoshop-2022-version-23-4-1-hacked-for-pc/ https://saintjohnvianneysocials.com/upload/files/2022/07/W5wwY2beJnmn7TKVfn4u\_05\_c380087d5a379a6c046f72517d25268b\_file.pdf

http://seoburgos.com/?p=31991

https://fluxlashbar.com/wp-content/uploads/2022/07/Adobe\_Photoshop\_2021\_Version\_222.pdf https://www.snowfarm.org/system/files/webform/Adobe-Photoshop-CS4.pdf

https://www.townofholliston.us/sites/g/files/vyhlif706/f/uploads/town\_department\_office\_hours.pdf https://made4you.london/adobe-photoshop-2020-serial-key-2022/

https://secret-bastion-18536.herokuapp.com/cephali.pdf

https://stoonar.com/wp-content/uploads/2022/07/Photoshop\_2020\_Crack\_With\_Serial\_Number\_\_\_MacWin.pdf https://afternoon-beyond-39405.herokuapp.com/Photoshop\_CC\_2015.pdf

http://www.vidriositalia.cl/?p=36958

http://www.thegcbb.com/2022/adobe-photoshop-cs5-keygen-exe-free-registration-code-latest-2022/ https://oursocial.io/upload/files/2022/07/z8yfGalCCnGvFpiQVAhT\_05\_f739d103080cfd65e5be5bd9a43973df\_file.pdf https://promwad.de/sites/default/files/webform/tasks/darcant977.pdf

http://weshootforthestars.com/?p=3659

http://www.ponder-ks.org/wp-content/uploads/2022/07/Photoshop\_2021\_Version\_223\_With\_Keygen\_Latest\_2022.pdf

http://carlamormon.com/?p=9637

http://barrillos.org/2022/07/05/adobe-photoshop-2021-version-22-0-0-x64/